# <span id="page-0-0"></span>Cross Compiling For Perl Hackers

Jens Rehsack

Niederrhein Perl Mongers

2016

<span id="page-1-0"></span>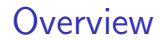

# Part I

# [Introduction](#page-1-0)

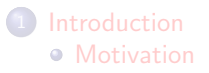

### <span id="page-2-0"></span>**Motivation**

#### Clarify some use-cases

- **·** Cross-Compiling
- **•** Cross-Building
- **Canadian Cross**
- **·** Foreign builds

### <span id="page-3-0"></span>**Motivation**

#### Clarify some use-cases

- **Cross-Compiling**
- **•** Cross-Building
- **Canadian Cross**
- **•** Foreign builds

#### Sensibilize beyond developer environments

- How can I enable other people using my code?
- What else beside specs, tests and documentation can be provided?
- Why should I care?

<span id="page-4-0"></span>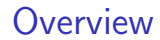

# Part II

# **[Basics](#page-4-0)**

- **[Cross Compiler](#page-5-0)** [API vs. ABI](#page-11-0)
- **[Cross Compiling](#page-29-0)**
- <sup>4</sup> [Cross SDK](#page-38-0)

#### **[Pitfalls](#page-56-0)**

<span id="page-5-0"></span>Compiles source into binary objects for another platform than the current host

- <span id="page-6-0"></span>Compiles source into binary objects for another platform than the current host
- Platform? What is such a platform?

- <span id="page-7-0"></span>Compiles source into binary objects for another platform than the current host
- Platform? What is such a platform?
- A platform is defined by
	- $\blacktriangleright$  Architecture
	- ► Vendor
	- ▶ Operating System / ABI

- <span id="page-8-0"></span>Compiles source into binary objects for another platform than the current host
- Platform? What is such a platform?
- A platform is defined by
	- $\blacktriangleright$  Architecture
	- ► Vendor
	- ► Operating System / ABI
		- $\star$  i486-pc-linux-gnu
		- $\star$  x86\_64-apple-darwin64

- <span id="page-9-0"></span>Compiles source into binary objects for another platform than the current host
- Platform? What is such a platform?
- A platform is defined by
	- $\blacktriangleright$  Architecture
	- ► Vendor
	- ▶ Operating System / ABI
		- $\star$  i486-pc-linux-gnu
		- $\star$  x86\_64-apple-darwin64
		- $\star$  arm926ejse-poky-linux-gnueabi
		- <sup>⋆</sup> cortexa9hf-vfp-neon-mx6qdl-poky-linux-gnueabi

- <span id="page-10-0"></span>• Compiles source into binary objects for another platform than the current host
- Platform? What is such a platform?
- A platform is defined by
	- ▶ Architecture
	- ► Vendor
	- ▶ Operating System / ABI
		- $\star$  i486-pc-linux-gnu
		- $\star$  x86\_64-apple-darwin64
		- $\star$  arm926ejse-poky-linux-gnueabi
		- <sup>⋆</sup> cortexa9hf-vfp-neon-mx6qdl-poky-linux-gnueabi
		- <sup>⋆</sup> sparcv9-sun-solaris

#### <span id="page-11-0"></span>API vs. ABI

size\_t-size.c

```
#include <stdio.h>
#include <stdlib.h>
int main (int argc, char * argv []) {
    printf("%zd\nu", sizeof(size_t));return 0;
}
```
#### <span id="page-12-0"></span>API vs. ABI

size t-size.c

```
# include < stdio .h >
#include <stdlib.h>
int main ( int argc , char * argv []) {
    printf("%zd\nu", sizeof(size_t));return 0;
}
```
#### 32-bit mode size t-size

```
$ cc -O - m32 -o size_t - size size_t - size . c
$ ./ size_t - size
4
```
#### <span id="page-13-0"></span>API vs. ABI

size t-size.c

```
# include < stdio .h >
# include < stdlib .h >
int main (int argc, char * argv []) {
    print(f("%zd \n', sizeof(size_t));
    return 0;
}
```
#### 32-bit mode size t-size

```
s cc -0 -m32 -o size t - size size t - size. c
$ ./ size_t - size
4
```
#### 64-bit mode size t-size

```
s cc -0 -m64 -o size t - size size t - size. c
$ ./ size_t - size
8
```
<span id="page-14-0"></span>abbreviation for "Application Programming Interface"

- <span id="page-15-0"></span>abbreviation for "Application Programming Interface"
- **o** defines compatibility on source level

- <span id="page-16-0"></span>• abbreviation for "Application Programming Interface"
- o defines compatibility on source level

snprintf declaration

```
# include < stdio .h >
int snprintf ( char * restrict str ,
              size_t size ,
              const char * restrict format ,
              ...);
```
- <span id="page-17-0"></span>• abbreviation for "Application Programming Interface"
- defines compatibility on source level

snprintf declaration

```
# include < stdio .h >
int snprintf ( char * restrict str ,
              size t size.
              const char * restrict format ,
              ...);
```
● every STD C conforming C program can call snprintf

#### snprintf invocation

```
# include < stdio .h >
int main (int argc, char * argv []) {
    char buf [ _PATH_MAX ];
    snprintf (buf, sizeof buf, "%s", argv[0]);
    return 0;
}
```
#### <span id="page-18-0"></span>abbreviation for "Application Binary Interface"

- <span id="page-19-0"></span>abbreviation for "Application Binary Interface"
- $\bullet$  defines compatibility on compiled code level

- <span id="page-20-0"></span>abbreviation for "Application Binary Interface"
- **o** defines compatibility on compiled code level

```
snprintf declaration
```

```
# include < stdio .h >
int snprintf ( char * restrict str ,
              size_t size ,
              const char * restrict format ,
               ...);
```
- <span id="page-21-0"></span>• abbreviation for "Application Binary Interface"
- **•** defines compatibility on compiled code level

```
snprintf declaration
# include < stdio .h >
int snprintf ( char * restrict str ,
               size t \wedge size.
               const/char * restrict format,
               \ldots)
```
• sizes of pointers depend on memory model (segmented, flat, address width, . . . )

- <span id="page-22-0"></span>• abbreviation for "Application Binary Interface"
- **•** defines compatibility on compiled code level

```
snprintf declaration
```

```
# include < stdio .h >
int snprintf ( char * restrict str ,
                  size t \wedge size.
                 \Lambdaconst/char * restrict format.
                   \langle \ldots \rangle /
```
- sizes of pointers depend on memory model (segmented, flat, address width, . . . )
- size of buffer size depends just on a subset of the memory model: the address width

<span id="page-23-0"></span>**•** CPU register sizes

- <span id="page-24-0"></span>**•** CPU register sizes
- **a** alignment

- <span id="page-25-0"></span>**·** CPU register sizes
- **a** alignment
- packing of enums/structs

- <span id="page-26-0"></span>**·** CPU register sizes
- **a** alignment
- packing of enums/structs
- memory model (flat vs. segmented, address width, . . . )

- <span id="page-27-0"></span>**•** CPU register sizes
- alignment
- packing of enums/structs
- memory model (flat vs. segmented, address width, . . . )
- calling convention (stack vs. register based, order of arguments, how many registers, . . . )

- <span id="page-28-0"></span>**•** CPU register sizes
- alignment
- packing of enums/structs
- memory model (flat vs. segmented, address width, . . . )
- calling convention (stack vs. register based, order of arguments, how many registers, . . . )
- byte order

# <span id="page-29-0"></span>Cross Compiling "Hello world"

What does such a compiler do?

# <span id="page-30-0"></span>Cross Compiling "Hello world"

What does such a compiler do? Compiles source.

# <span id="page-31-0"></span>Cross Compiling "Hello world"

What does such a compiler do? Compiles source.

hello.c

```
# include < stdio .h >
# include < stdlib .h >
int main ( int argc , char * argv []) {
    print(f("Hello world \n');return 0;
}
```
<span id="page-32-0"></span>compiler invocation

<span id="page-33-0"></span>compiler invocation

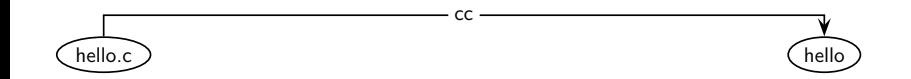

<span id="page-34-0"></span>compiler invocation

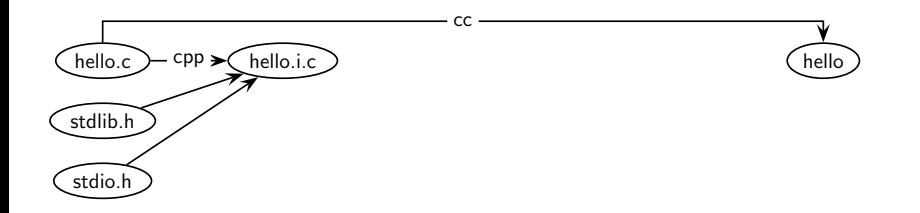

<span id="page-35-0"></span>compiler invocation

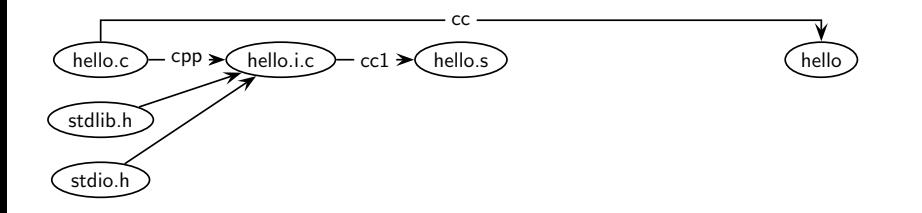
# <span id="page-36-0"></span>Cross Compiling II

compiler invocation

\$ \${CC} -o hello hello.c

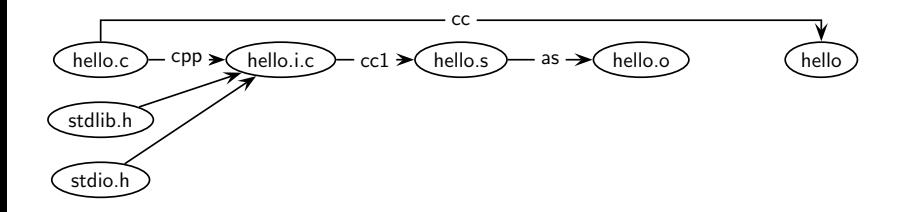

# <span id="page-37-0"></span>Cross Compiling II

compiler invocation

\$ \${CC} -o hello hello.c

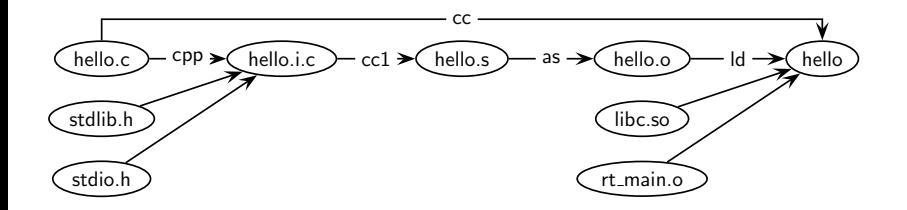

### <span id="page-38-0"></span>What is this . . . you're talking about?

### <span id="page-39-0"></span>What is this . . . you're talking about?

cpp C PreProcessor

# <span id="page-40-0"></span>What is this . . . you're talking about? cpp C PreProcessor cc1 C Compiler

# <span id="page-41-0"></span>What is this . . . you're talking about?

cpp C PreProcessor

- cc1 C Compiler
	- as Assembler

# <span id="page-42-0"></span>What is this . . . you're talking about? cpp C PreProcessor cc1 C Compiler as Assembler ld Linker

#### <span id="page-43-0"></span>Which stdlib.h,. . . is used

```
# locate stdlib . h
...
/ foo - bsp / w / tmp / sysroots / arm926ejse - poky - linux - gnueabi / usr / include / stdlib . h
/ foo - bsp / w / tmp / sysroots / cortexa9hf - vfp - neon - poky - li .../ usr / include / stdlib . h
...
/ opt / SolarisStudio12 .3 - linux - x86 - bin / solstudio12 .3/ prod / include / cc / stdlib . h
...
/ usr / include / stdio . h
```
#### <span id="page-44-0"></span>Which stdlib.h,. . . is used

```
# locate stdlib . h
...
/ foo - bsp / w / tmp / sysroots / arm926ejse - poky - linux - gnueabi / usr / include / stdlib . h
/ foo - bsp / w / tmp / sysroots / cortexa9hf - vfp - neon - poky - li .../ usr / include / stdlib . h
...
/ opt / SolarisStudio12 .3 - linux - x86 - bin / solstudio12 .3/ prod / include / cc / stdlib . h
...
/ usr / include / stdio . h
```
Similar picture for

#### <span id="page-45-0"></span>Which stdlib.h,. . . is used

```
# locate stdlib . h
...
/ foo - bsp / w / tmp / sysroots / arm926ejse - poky - linux - gnueabi / usr / include / stdlib . h
/ foo - bsp / w / tmp / sysroots / cortexa9hf - vfp - neon - poky - li .../ usr / include / stdlib . h
...
/ opt / SolarisStudio12 .3 - linux - x86 - bin / solstudio12 .3/ prod / include / cc / stdlib . h
...
/ usr / include / stdio . h
```
Similar picture for stdio.h,

#### <span id="page-46-0"></span>Which stdlib.h,. . . is used

```
# locate stdlib . h
...
/ foo - bsp / w / tmp / sysroots / arm926ejse - poky - linux - gnueabi / usr / include / stdlib . h
/ foo - bsp / w / tmp / sysroots / cortexa9hf - vfp - neon - poky - li .../ usr / include / stdlib . h
...
/ opt / SolarisStudio12 .3 - linux - x86 - bin / solstudio12 .3/ prod / include / cc / stdlib . h
...
/ usr / include / stdio . h
```
Similar picture for stdio.h, stdint.h,

<span id="page-47-0"></span>Which stdlib.h,. . . is used

```
# locate stdlib . h
...
/ foo - bsp / w / tmp / sysroots / arm926ejse - poky - linux - gnueabi / usr / include / stdlib . h
/ foo - bsp / w / tmp / sysroots / cortexa9hf - vfp - neon - poky - li .../ usr / include / stdlib . h
...
/ opt / SolarisStudio12 .3 - linux - x86 - bin / solstudio12 .3/ prod / include / cc / stdlib . h
...
/ usr / include / stdio . h
```
Similar picture for stdio.h, stdint.h, libc.so,

#### <span id="page-48-0"></span>Which stdlib.h,. . . is used

```
# locate stdlib . h
...
/ foo - bsp / w / tmp / sysroots / arm926ejse - poky - linux - gnueabi / usr / include / stdlib . h
/ foo - bsp / w / tmp / sysroots / cortexa9hf - vfp - neon - poky - li .../ usr / include / stdlib . h
...
/ opt / SolarisStudio12 .3 - linux - x86 - bin / solstudio12 .3/ prod / include / cc / stdlib . h
...
/ usr / include / stdio . h
```
Similar picture for stdio.h, stdint.h, libc.so, rt\_main.o, ...

# <span id="page-49-0"></span>**Convinced**

Where can I download it?

# <span id="page-50-0"></span>**Convinced**

#### Where can I download it?

Which one?

<span id="page-51-0"></span>Use the source, Luke

There're several ways:

#### <span id="page-52-0"></span>Use the source, Luke

There're several ways:

• the hard way: do it yourself as described at [Building Cross Toolchains with gcc](https://gcc.gnu.org/wiki/Building_Cross_Toolchains_with_gcc) or [Build a GCC-based cross compiler for Linux](https://www6.software.ibm.com/developerworks/education/l-cross/l-cross-ltr.pdf)

#### <span id="page-53-0"></span>Use the source, Luke

There're several ways:

- the hard way: do it yourself as described at [Building Cross Toolchains with gcc](https://gcc.gnu.org/wiki/Building_Cross_Toolchains_with_gcc) or [Build a GCC-based cross compiler for Linux](https://www6.software.ibm.com/developerworks/education/l-cross/l-cross-ltr.pdf)
- Toolchain build helper like [crosstool-NG](http://crosstool-ng.org/) or [Scratchbox](http://www.scratchbox.org/)

#### <span id="page-54-0"></span>Use the source, Luke

There're several ways:

- the hard way: do it yourself as described at [Building Cross Toolchains with gcc](https://gcc.gnu.org/wiki/Building_Cross_Toolchains_with_gcc) or [Build a GCC-based cross compiler for Linux](https://www6.software.ibm.com/developerworks/education/l-cross/l-cross-ltr.pdf)
- Toolchain build helper like [crosstool-NG](http://crosstool-ng.org/) or [Scratchbox](http://www.scratchbox.org/)
- Full flavoured [Yocto](http://yoctoproject.org/) or [T2 SDE](http://t2-project.org/)

## <span id="page-55-0"></span>Vendor Cross-SDK

#### Typical cases

- **Bare Metal SDK**
- Accelerator Libraries (typically not Open-Source)
- **•** Early Adopter
- **•** Enterprise Support

#### <span id="page-56-0"></span>Which way I ought to go from here?

That depends . . . on where you want to get to.

### <span id="page-57-0"></span>Which way I ought to go from here?

That depends . . . on where you want to get to.

Topic was . . .

Cross compiling for Perl Hackers

### <span id="page-58-0"></span>Which way I ought to go from here?

That depends . . . on where you want to get to.

#### Topic was . . .

Cross compiling for Perl Hackers we didn't define an audience, reasonable possibilities are

### <span id="page-59-0"></span>Which way I ought to go from here?

That depends . . . on where you want to get to.

Topic was . . .

Cross compiling for Perl Hackers we didn't define an audience, reasonable possibilities are

**•** Perl Porters

### <span id="page-60-0"></span>Which way I ought to go from here?

That depends . . . on where you want to get to.

Topic was . . .

Cross compiling for Perl Hackers we didn't define an audience, reasonable possibilities are

- **•** Perl Porters
- **Perl Module Maintainers**

### <span id="page-61-0"></span>Which way I ought to go from here?

That depends . . . on where you want to get to.

Topic was . . .

Cross compiling for Perl Hackers we didn't define an audience, reasonable possibilities are

- **•** Perl Porters
- **Perl Module Maintainers**

Perl Porters probably have to care for more than Perl Module Maintainers . . .

<span id="page-63-0"></span>Host vs. Target

Which 'cc' to use to compile bootstrap tools (as miniperl)?

#### <span id="page-64-0"></span>Host vs. Target

Which 'cc' to use to compile bootstrap tools (as miniperl)? mind HOSTCC vs. CC

- <span id="page-65-0"></span>Which 'cc' to use to compile bootstrap tools (as miniperl)? mind HOSTCC vs. CC
- $\bullet$  . . . and which stdlib.h/libc.so?

#### <span id="page-66-0"></span>Host vs. Target

- Which 'cc' to use to compile bootstrap tools (as miniperl)? mind HOSTCC vs. CC
- ... and which stdlib.h/libc.so?

modern toolchains know --sysroot argument - prior lot's on replacements in -I... and -L... were required

- <span id="page-67-0"></span>Which 'cc' to use to compile bootstrap tools (as miniperl)? mind HOSTCC vs. CC
- ... and which stdlib.h/libc.so? modern toolchains know --sysroot argument - prior lot's on replacements in -I... and -L... were required
- pick right CFLAGS, BUILD CFLAGS, HOST CFLAGS or TARGET CFLAGS for the right job, likewise for LDFLAGS, CCLDFLAGS, LDDLFLAGS, CXXFLAGS and whatever additional tool is used

- <span id="page-68-0"></span>Which 'cc' to use to compile bootstrap tools (as miniperl)? mind HOSTCC vs. CC
- ... and which stdlib.h/libc.so? modern toolchains know --sysroot argument - prior lot's on replacements in -I... and -L... were required
- pick right CFLAGS, BUILD CFLAGS, HOST CFLAGS or TARGET CFLAGS for the right job, likewise for LDFLAGS, CCLDFLAGS, LDDLFLAGS, CXXFLAGS and whatever additional tool is used
- $\bullet$  do not mix build and target configuration

- <span id="page-69-0"></span>Which 'cc' to use to compile bootstrap tools (as miniperl)? mind HOSTCC vs. CC
- ... and which stdlib.h/libc.so? modern toolchains know --sysroot argument - prior lot's on replacements in -I... and -L... were required
- pick right CFLAGS, BUILD CFLAGS, HOST CFLAGS or TARGET CFLAGS for the right job, likewise for LDFLAGS, CCLDFLAGS, LDDLFLAGS, CXXFLAGS and whatever additional tool is used
- **•** do not mix build and target configuration
- do not run target artifacts locally

### <span id="page-70-0"></span>Build vs. Run

during build, several development kits are involved

#### <span id="page-71-0"></span>Build vs. Run

• during build, several development kits are involved (at least host and target, sometimes host, build and multiple targets)
### <span id="page-72-0"></span>Build here, run there II

#### Build vs. Run

during build, several development kits are involved (at least host and target, sometimes host, build and multiple targets)

#### • PATHs vary, eg.

-L/foo-bsp/w/tmp/sysroots/arm926ejse-poky-linux-gnueabi/usr/lib vs. -Wl,-R/usr/lib

### <span id="page-73-0"></span>Build here, run there III

mind those differences when invoking wrapper-scripts

#### Build vs. Run

```
rakudo - star % make install
# This is a post-compile task, unfortunately placed into install stage
./perl6-j tools/build/install-core-dist.pl /foo-bsp/w/tmp/work/...
    cortexa9hf - vfp - neon - poky - linux - gnueabi / rakudo - star /2016.01 - r0 /...
    image / usr / share / nqp
Error: Could not find or load main class perl6
```
### <span id="page-74-0"></span>Build here, run there III

mind those differences when invoking wrapper-scripts

#### Build vs. Run

```
rakudo - star % make install
# This is a post - compile task , unfortunately placed into install stage
./perl6-j tools/build/install-core-dist.pl /foo-bsp/w/tmp/work/...
    cortexa9hf - vfp - neon - poky - linux - gnueabi / rakudo - star /2016.01 - r0 /...
    image / usr / share / nqp
Error: Could not find or load main class perl6
```
#### perl6-j

```
# !/ bin / sh
: ${ NQP_DIR :=" / usr / share / nqp "}
: ${NOP_JARS :="${NOP_DIR}/ runtime / asm -4.1. jar : ${ NOP_DIR}/ runtime / asm - tree -4.1. jar : \
                  ${ NQP_DIR }/ runtime / jline -1.0. jar :${ NQP_DIR }/ runtime / jna . jar :\
                  ${NQP_DIR}/ runtime / ngp - runtime . jar : ${ NQP_DIR }/ lib / ngp . jar "}
: ${ PERL6_DIR :=" / usr / share / perl6 "}
: ${ PERL6_JARS :="${ NQP_JARS }:${ PERL6_DIR }/ runtime / rakudo - runtime . jar :${ PERL6_DIR }/ runtime / perl6 . jar "}
exec java - noverify - Xms100m - Xbootclasspath / a: $ { NQP JARS }: $ { PERL6 DIR }/ runtime / rakudo - runtime . jar : \
         ${ PERL6_DIR }/ runtime / perl6 . jar - cp $CLASSPATH :${ PERL6_DIR }/ runtime :${ PERL6_DIR }/ lib :\
         ${ NQP_DIR }/ lib - Dperl6 . prefix =/ usr - Djna . library . path =/ usr / share / perl6 / site / lib \
         - Dperl6 . execname ="$0 " perl6 "$@ "
```
### <span id="page-75-0"></span>Build here, run there IV

### Build vs. Run

• guess why running that script from /foo-bsp/w/tmp/work/cortexa9hf-vfp-neon-poky-linux-gnueabi/... rakudo-star/2016.01-r0/rakudo-star-2016.01/ fails . . .

### <span id="page-76-0"></span>Build here, run there IV

#### Build vs. Run

- guess why running that script from /foo-bsp/w/tmp/work/cortexa9hf-vfp-neon-poky-linux-gnueabi/... rakudo-star/2016.01-r0/rakudo-star-2016.01/ fails . . .
- remember sdkroot (build libraries, can be executed in build evironment) and sysroot (target runtime chroot, used for linking etc.)

### <span id="page-77-0"></span>Build here, run there IV

#### Build vs. Run

- guess why running that script from /foo-bsp/w/tmp/work/cortexa9hf-vfp-neon-poky-linux-gnueabi/... rakudo-star/2016.01-r0/rakudo-star-2016.01/ fails . . .
- remember sdkroot (build libraries, can be executed in build evironment) and sysroot (target runtime chroot, used for linking etc.)
- all path's in sysroot are as if the files were already on target

### <span id="page-78-0"></span>Prerequisites . . .

#### nowadays Perl Toolchain doesn't support cross compile dependcy checks

#### <span id="page-79-0"></span>Prerequisites . . .

- nowadays Perl Toolchain doesn't support cross compile dependcy checks
- o neither external resources (mind wrapper modules as RRDTool:: OO), so configure stage has to prove on it's own (compile and link test in *Makefile.PL*)

#### <span id="page-80-0"></span>Prerequisites . . .

- nowadays Perl Toolchain doesn't support cross compile dependcy checks
- $\bullet$  neither external resources (mind wrapper modules as RRDTool:: $OO$ ), so configure stage has to prove on it's own (compile and link test in *Makefile.PL*)
- x\_prereqs was an idea but never completed

#### <span id="page-81-0"></span>Prerequisites ...

- nowadays Perl Toolchain doesn't support cross compile dependcy checks
- neither external resources (mind wrapper modules as [RRDTool::OO\)](https://metacpan.org/release/RRDTool-OO), so configure stage has to prove on it's own (compile and link test in *Makefile.PL*)
- x prereqs was an idea but never completed
- workaround in Yocto for module prerequisites: DEPENDS (configure stage) contain host packages, RDEPENDS (install stage) contain target packages

#### <span id="page-82-0"></span>Prerequisites ...

- nowadays Perl Toolchain doesn't support cross compile dependcy checks
- neither external resources (mind wrapper modules as [RRDTool::OO\)](https://metacpan.org/release/RRDTool-OO), so configure stage has to prove on it's own (compile and link test in *Makefile.PL*)
- x\_prereqs was an idea but never completed
- workaround in Yocto for module prerequisites: DEPENDS (configure stage) contain host packages, RDEPENDS (install stage) contain target packages
	- **■** it's slightly more complicated for external libraries when *Makefile.PL* doesn't know about cross compiling

<span id="page-83-0"></span>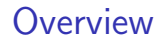

# Part III

# [Finish](#page-83-0)

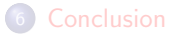

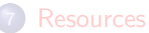

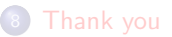

<span id="page-84-0"></span>• stay as close as possible to existing standards - reinventing the wheel will almost always fail

- <span id="page-85-0"></span>• stay as close as possible to existing standards - reinventing the wheel will almost always fail
- use [ExtUtils::MakeMaker](https://metacpan.org/release/ExtUtils-MakeMaker) for building

- <span id="page-86-0"></span>• stay as close as possible to existing standards - reinventing the wheel will almost always fail
- use [ExtUtils::MakeMaker](https://metacpan.org/release/ExtUtils-MakeMaker) for building
- **•** use [Config::AutoConf](https://metacpan.org/release/Config-AutoConf) when it is really necessary to have configure time checks (as which API is supported by wrapped library)
- **•** prefer [pkgconf](https://github.com/pkgconf/pkgconf) (or [pkg-config\)](https://en.wikipedia.org/wiki/Pkg-config) over compile and link testing

- <span id="page-87-0"></span>• stay as close as possible to existing standards - reinventing the wheel will almost always fail
- use [ExtUtils::MakeMaker](https://metacpan.org/release/ExtUtils-MakeMaker) for building
- **•** use [Config::AutoConf](https://metacpan.org/release/Config-AutoConf) when it is really necessary to have configure time checks (as which API is supported by wrapped library)
- **•** prefer [pkgconf](https://github.com/pkgconf/pkgconf) (or [pkg-config\)](https://en.wikipedia.org/wiki/Pkg-config) over compile and link testing
- always allow every check being overwritten by environment variables

<span id="page-88-0"></span>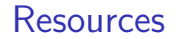

### Cross Compile Perl

[P5P] Remodeling the cross-compilation model

http://grokbase.com/t/perl/perl5-porters/141gz52519/remo

# Cross Compile Perl

<span id="page-89-0"></span>Resources

[P5P] Remodeling the cross-compilation model http://grokbase.com/t/perl/perl5-porters/141gz52519/remo

### Cross Compile Guides

Building Cross Toolchains with gcc https://gcc.gnu.org/wiki/Building\_Cross\_Toolchains\_with Build a GCC-based cross compiler for Linux [https://www6.software.ibm.com/developerworks/education/l-](https://www6.software.ibm.com/developerworks/education/l-cross/l-cross-ltr.pdf)

# <span id="page-90-0"></span>Cross Compile Helper

crosstool-NG <http://crosstool-ng.org/>

Scratchbox <http://www.scratchbox.org/>

### <span id="page-91-0"></span>Resources

Cross Compile Helper

crosstool-NG <http://crosstool-ng.org/>

Scratchbox <http://www.scratchbox.org/>

Cross Compile Distribution Builder Yocto <http://yoctoproject.org/> T2 SDE <http://t2-project.org/>

## <span id="page-92-0"></span>Thank You For Listening

### Questions?

Jens Rehsack <[rehsack@cpan.org](mailto:rehsack@cpan.org)> Cologne